#### **3.2** *Séries géométriques de raison négative*

#### Calculons la somme  $\sum_{n=1}^{\infty}$  $\setminus$  $\lambda$  $\sum_{k=0}^{n} \left(-\frac{1}{2}\right)$ - $0<sup>0</sup>$  2 *k k*  $\sum_{n=1}^{n} \left(-\frac{1}{2}\right)^{k}$ .

Le calcul avec *n* fixé, est possible, mais le calcul avec *n* symbolique donne un résultat peu satisfaisant :

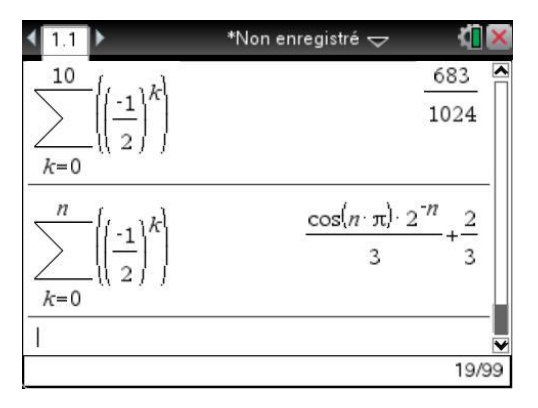

Lors de l'affichage de l'expression obtenue, la TI-Nspire CAS ne tient pas compte du fait que *n* désigne un entier. Pour obtenir un résultat plus simplifié, on peut remplacer *n* par *n1*. L'utilisation d'une variable du type *n1*, *n2*… est un moyen d'indiquer à la machine qu'elle travaille sur des entiers et elle n'a aucun problème pour trouver la somme de la série :

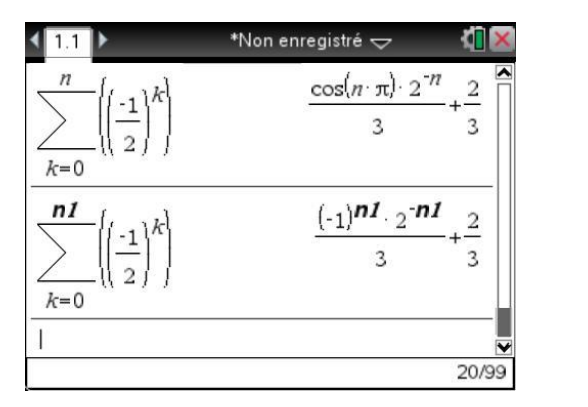

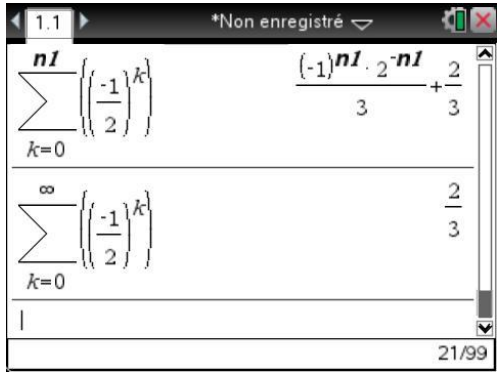

# **4. Suites et séries de fonctions**

La fin de ce chapitre s'adresse aux étudiants connaissant les notions de convergence simple, uniforme et normale. Nous allons voir ici comment traiter un exercice de concours sur ce sujet en utilisant la TI-Nspire CAS.

#### **4.1** *Un exemple de convergence uniforme*

On considère la suite de fonctions définie pour  $n \ge 1$  par  $f_n(x) = \frac{x}{x}$  $n(x) = \frac{x}{n(1 + nx^2)}$ .

On demande d'étudier la convergence de  $(f_n)$  et de  $\sum f_n$ .

Étude de la convergence simple

Elle ne pose aucun problème. Pour  $x=0$ ,  $f_n(x)=0$ ,  $(f_n(0))$  converge vers 0. Pour *x* non nul,  $f_n(x) \sim \frac{1}{n^2 x}$  $\frac{1}{2}$ , et il y a également convergence vers 0.

Étude de la convergence uniforme

On commence par définir les fonctions et leurs dérivées :

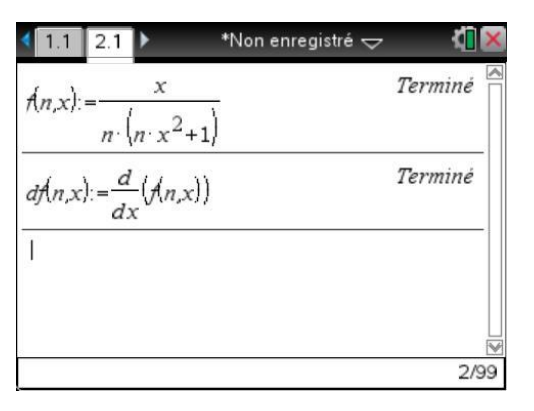

On peut ensuite rechercher les valeurs annulant  $f'_n(x)$ :

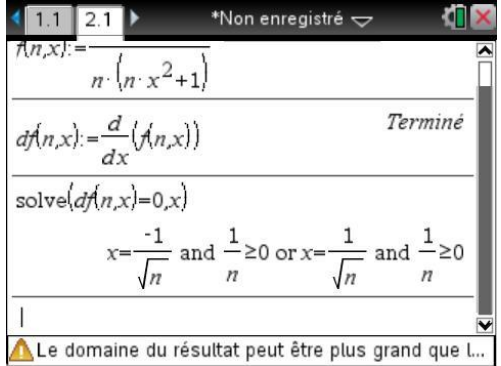

Pour étudier les variations, il faut étudier le signe de la dérivée, et donc connaître l'expression de cette dernière :

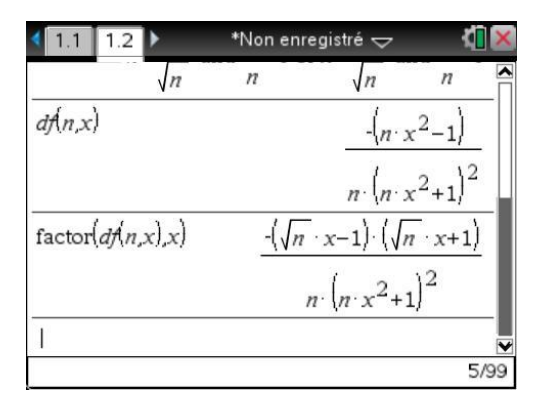

Calculons également les valeurs de  $f_n$  en  $\frac{-1}{\sqrt{n}}$  $\frac{1}{n}$  et  $\frac{1}{\sqrt{n}}$  $\frac{1}{n}$  (on pourrait se contenter d'un calcul,  $f_n$  est impaire).

7/99

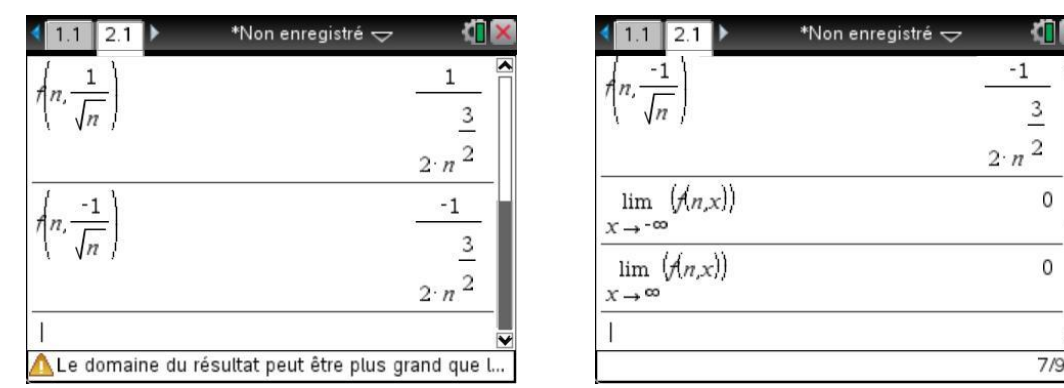

Il est également facile de vérifier la valeur des limites à l'infini :

On dispose de tous les éléments pour construire le tableau de variations.

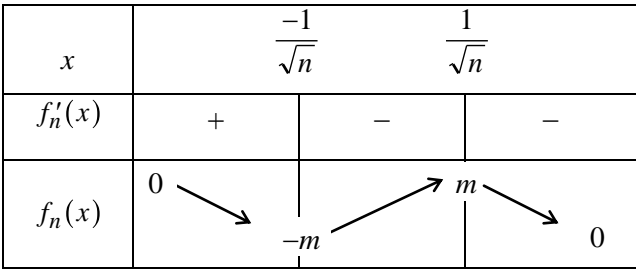

La norme infinie de  $f_n$  est donc égale à  $m$ *n n* Ξ 1  $\frac{1}{2n\sqrt{n}}$ , ce qui prouve la convergence uniforme de la suite  $(f_n)$ .

On peut également en déduire la convergence normale de  $\sum f_n$  puisque  $\forall x \in \mathbb{R}$   $|f_n(x)| \leq \frac{1}{2}$  $\forall x \in \mathbb{R} \; |f_n(x)| \leq \frac{2n\sqrt{n}}{2n\sqrt{n}}$  $\forall x \in \mathbb{R}$   $|f_n(x)| \leq \frac{1}{\sqrt{n}}$ , avec

1  $n=1$   $n \vee n$  $\sum_{n=1}^{+\infty} \frac{1}{n\sqrt{n}}$  convergente : c'est une série de Riemann, et l'on a  $n\sqrt{n} = n^{\alpha}$  avec  $\alpha = \frac{3}{2} >$  $\frac{3}{2} > 1$ .

#### **4.2** *Un exemple de convergence non uniforme*

Etudions à présent la suite de fonctions définie sur  $I = [0, +\infty[$  par  $g_n(x) = nxe^{-nx}$ . Pour  $x=0$ , la suite  $g_n(x)$  est constamment nulle. Pour  $x>0$ , elle converge vers 0. Il y a donc convergence simple de cette suite vers 0. On peut le vérifier à condition toutefois de ne pas oublier la condition  $x > 0$ .

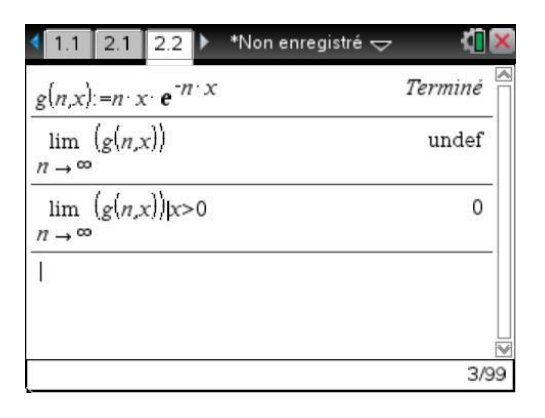

On peut ensuite facilement étudier les variations en calculant la dérivée :

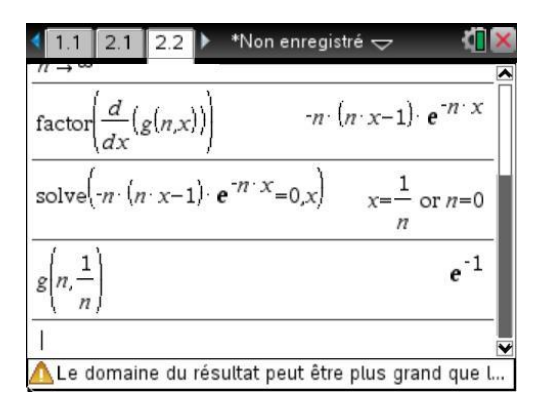

L'étude des variations permet de montrer que les valeurs sont comprises entre 0 et  $\frac{1}{n}$ .

La norme infinie de la fonction est  $||g_n||_{\infty} = \frac{1}{e}$ , et la suite de fonctions n'est pas uniformément convergente sur  $I = [0, +\infty]$ .

#### **4.3** *Illustration graphique*

On peut visualiser la différence de comportement entre les deux suites étudiées. Nous allons directement construire les courbes représentatives de  $f_1$ ,  $f_2$ , ...,  $f_5$ , puis de  $g_1$ ,  $g_2$ , ...,  $g_5$ .

Il suffit pour cela de créer une nouvelle page avec l'application Graphiques & géométrie.

Une idée naturelle serait de définir cinq fonctions à construire :

- **f1(x)** par **f(1,x)**
- **f2(x)** par **f(2,x)**
- **f3(x)** par **f(3,x)**
- **f4(x)** par **f(4,x)**
- **f5(x)** par **f(5,x)**

Mais il suffit en fait de définir

**f1(x)** par **f({1,2,3,4,5},x)**

pour construire automatiquement les cinq courbes représentatives correspondant aux cinq valeurs de *n* données dans la liste.

Les constructions sont faites sur l'intervalle 0,4 :

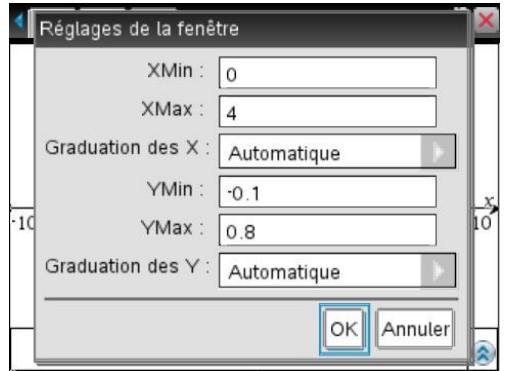

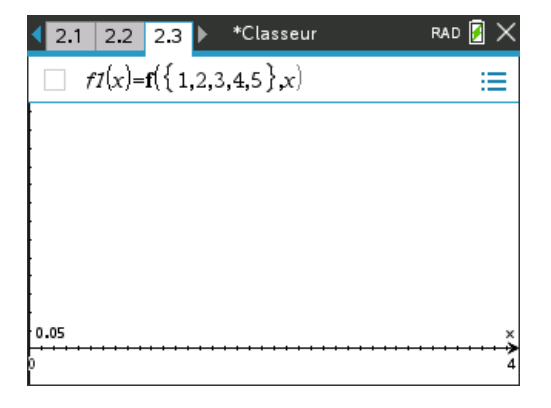

*e*

Voici ce que l'on obtient pour *fn* :

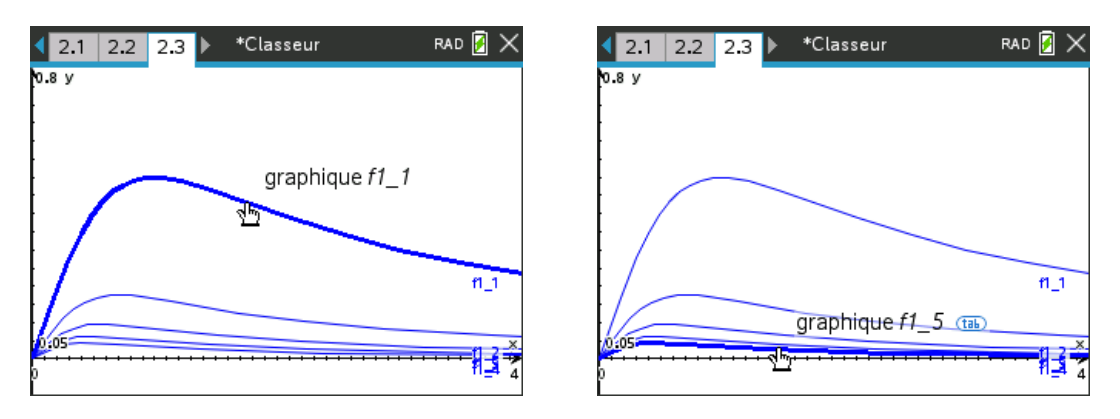

*L'affichage indique le nom de la fonction, suivi du numéro d'ordre de la courbe dans la liste.*

Puis pour *gn* :

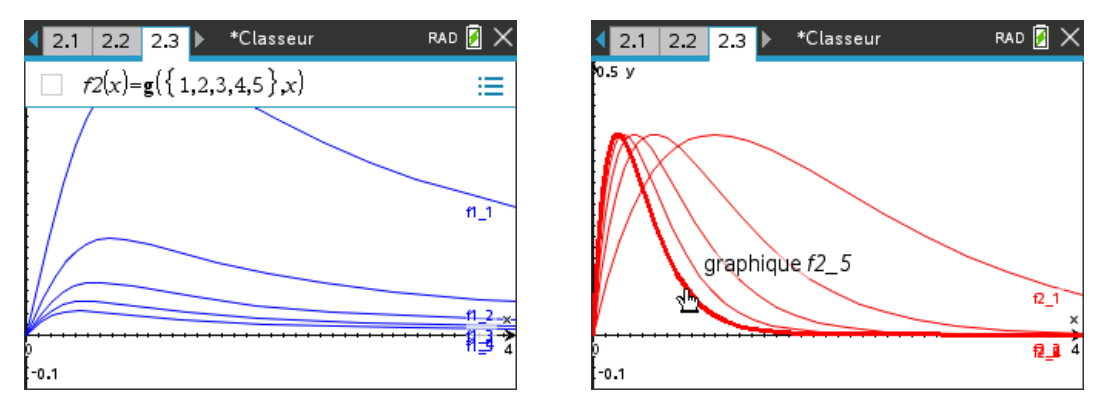

La différence de comportement est bien visible ici. Dans le premier cas, il y a convergence uniforme, alors que dans le second, on observe un phénomène typique de "bosse glissante".

#### **Exercices**

# **1 Point attractif, point répulsif**

Dans le premier exemple de ce chapitre (suite récurrente, page [6\)](#page--1-0), nous avons montré que la suite ne converge pas, sauf si elle est stationnaire.

Retrouver directement ce résultat, sans étudier les suites extraites.

# **2 Calcul des termes d'une suite récurrente double**

Terme d'ordre *n* de la suite de Fibonacci :  $u_0 = 1, u_1 = 1, \forall n \ge 0$   $u_{n+2} = u_{n+1} + u_n$ .

## **3 Calcul de la somme d'une série**

Calculer  $\sum_{n=1}^{+\infty} \frac{4n^2 - 5n + 3}{n}$ 0 *n n*  $n=0$  *n*  $-5n +$ =  $\sum_{n=0}^{+\infty} \frac{4n^2 - 5n + 3}{n!}.$ 

N.B. La TI-Nspire permet d'obtenir directement le résultat, mais on vous demande de conduire les calculs comme vous le feriez sans calculatrice dans un exercice de ce type.

# **4 Convergence d'une série**

Déterminer les polynômes *P* à coefficients réels tels que la série de terme général  $u_n = \sqrt[4]{n^4 + 3n^2} - \sqrt[3]{P(n)}$  soit convergente.

## **5 Un exercice d'oral**

Résoudre l'équation  $\sum (3n+1)^2$  $_{0}$  $(3n+1)^2x^n=0$ . *n*

## **6 Convergence normale d'une série de fonctions**

Étudier la convergence simple et la convergence normale de  $\sum nx^{\alpha}e^{-nx}$ *n*  $\alpha$   $\sum_{n\geq 1} n x^{\alpha} e^{-nx^2}$ 1 pour  $x > 0$  et  $\alpha \in \mathbf{R}$ . Calculer la somme de cette série.

**Solutions des exercices**

## **1 Point attractif, point répulsif**

Il est possible de prévoir la non-convergence de la suite en étudiant la nature du point fixe de *f*. On doit pour cela étudier la valeur absolue de la dérivée de la fonction pour ce point fixe. Le point est un point attractif si cette valeur absolue est inférieure à 1, et répulsif si elle est supérieure à 1.

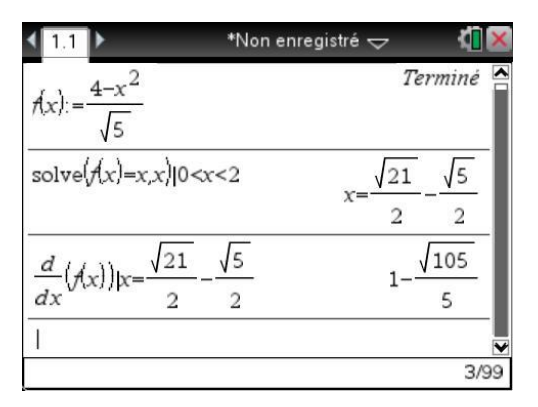

La valeur absolue de la dérivée est strictement supérieure à 1. L'unique point fixe est donc un point répulsif. La suite ne converge pas, sauf si elle est stationnaire.

## **2 Calcul des termes d'une suite récurrente double**

On sait que  $u_n = a p^n + b q^n$ , avec p et q solutions de  $x^2 - x - 1 = 0$ , et a et b déterminés par les conditions initiales  $u_0 = a + b = 1$  et  $u_1 = ap + bq = 1$ . Il est possible de conduire tous les calculs nécessaires à la calculatrice.

```
s:=zeros(x^2-x-1,x)
p:=s[1]
q:=s[2]
u(n):=a*p^n+b*q^n
cond:=solve(u(0)=1 and u(1)=1,{a,b})
u(5)|cond...
```
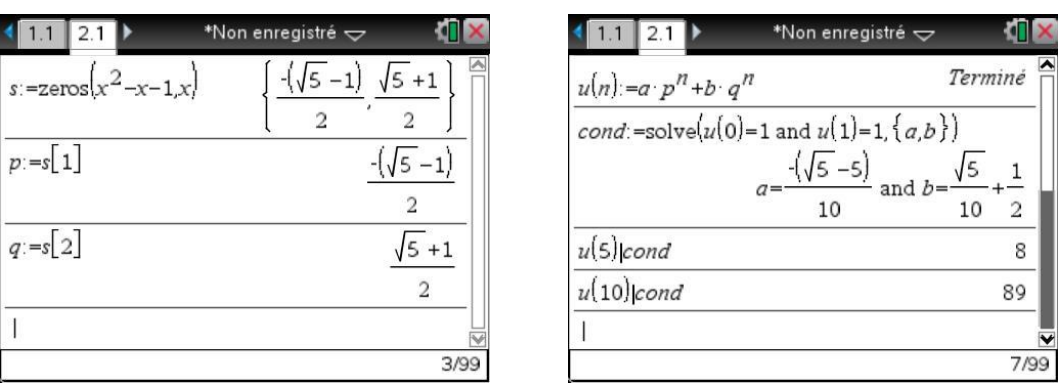

Nous avons calculé sans problème certaine valeurs de *<sup>u</sup><sup>n</sup>* . Attention par contre au calcul de *<sup>u</sup><sup>n</sup>* avec *n* quelconque. En mode réel, on retrouve les problèmes liés à l'évaluation de la puissance d'un nombre négatif, alors que la calculatrice ne sait pas que *n* est un entier.

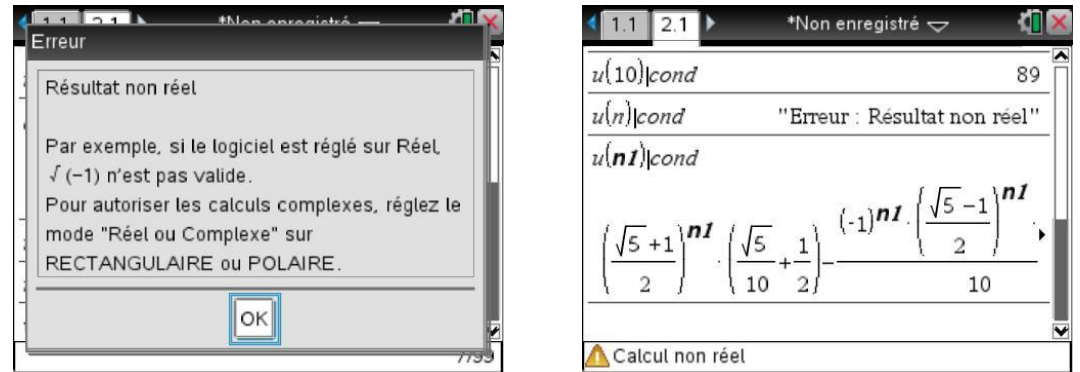

# **3 Calcul de la somme d'une série**

La TI-Nspire CAS sait calculer directement la somme de cette série.

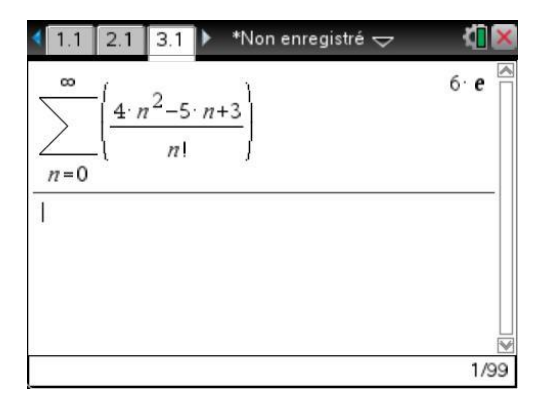

Nous allons effectuer en utilisant l'aide de la TI-Nspire CAS les calculs tels qu'ils seraient fait à la main. Dans cet exercice, une idée assez classique est de rechercher *a*, *b*, *c* tel que :

$$
4n^2 - 5n + 3 = a \cdot n(n-1) + b \cdot n + c
$$

On écrit ensuite que :

$$
\sum_{n=0}^{N} \frac{4n^2 - 5n + 3}{n!} = a \sum_{n=0}^{N} \frac{n(n-1)}{n!} + b \sum_{n=0}^{N} \frac{n}{n!} + c \sum_{n=0}^{N} \frac{1}{n!}
$$

$$
\sum_{n=0}^{N} \frac{4n^2 - 5n + 3}{n!} = a \sum_{n=2}^{N} \frac{n(n-1)}{n!} + b \sum_{n=1}^{N} \frac{n}{n!} + c \sum_{n=0}^{N} \frac{1}{n!}
$$

$$
\sum_{n=0}^{N} \frac{4n^2 - 5n + 3}{n!} = a \sum_{n=2}^{N} \frac{1}{(n-2)!} + b \sum_{n=1}^{N} \frac{1}{(n-1)!} + c \sum_{n=0}^{N} \frac{1}{n!}
$$
  

$$
\sum_{n=0}^{N} \frac{4n^2 - 5n + 3}{n!} = a \sum_{n=0}^{N-2} \frac{1}{n!} + b \sum_{n=0}^{N-1} \frac{1}{n!} + c \sum_{n=0}^{N} \frac{1}{n!}
$$
  

$$
\sum_{n=0}^{N} \frac{4n^2 - 5n + 3}{n!} = a \sum_{n=0}^{N} \frac{1}{n!} + b \sum_{n=0}^{N} \frac{1}{n!} + c \sum_{n=0}^{N} \frac{1}{n!} = (a + b + c) \cdot e
$$

Il reste donc à déterminer *a*, *b* et *c* tels que le polynôme  $p(n) = 4n^2 - 5n + 3$  soit égal au polynôme  $q(n) = an(n-1) + bn + c$ . Il y a plusieurs façons de le faire avec la TI-Nspire CAS. Ici, nous allons utiliser le fait qu'il doit y avoir égalité entre  $p(n)$  et  $q(n)$  pour  $n = 0$ ,  $n = 1$  et  $n = 2$ .

```
p(n):=4n^2-5n+3 
q(n):=a*n*(n-1)+b*n+c 
solve(p(0)=q(0) and p(1)=q(1) and p(2)=q(2),{a,b,c})
```
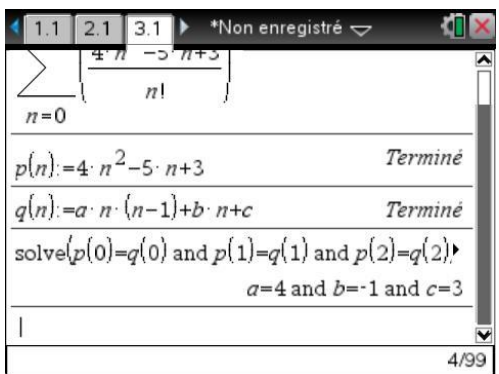

On pouvait aussi utiliser la fonction **identify** de la bibliothèque **poly**.

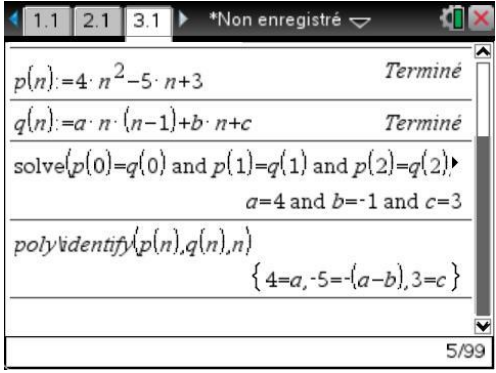

On doit donc avoir  $a = 4$ ,  $a - b = 5$  et  $c = 3$ . D'où  $a = 4$ ,  $c = 3$ , puis  $b = a - 5 = 4 - 5 = -1$ .

On obtient donc  $S = (4 - 1 + 3) \cdot e = 6e$ . Ce qui est bien le résultat trouvé directement.

On peut le vérifier à l'aide de la TI-Nspire CAS en demandant le calcul approché (valider par [ctrl] enter]) de ce nombre, et en le comparant par exemple au calcul approché de la somme des 20 premiers termes de la série. Comme on peut le voir, la convergence de cette série est très rapide.

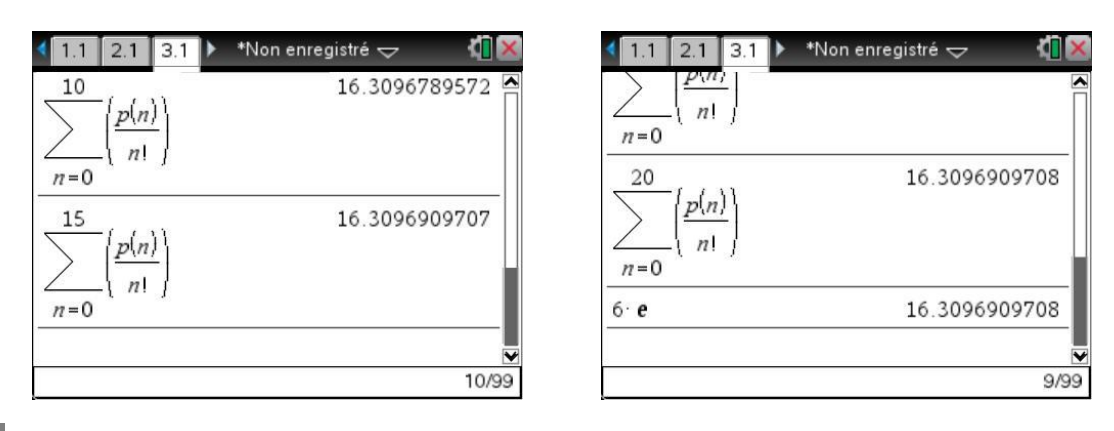

#### **4 Convergence d'une série**

Au voisinage de l'infini  $\sqrt[4]{n^4 + 3n^2} \sim n$ , une condition **nécessaire** pour que la série de terme général  $u_n = \sqrt[4]{n^4 + 3n^2} - \sqrt[3]{P(n)}$  converge est que  $u_n$  tende vers 0 à l'infini, ce qui impose  $\sqrt[3]{P(n)} \sim n$  et donc que *P* soit de la forme :  $P(n) = n^3 + a n^2 + b n + c$ .

Pour déterminer les réels *a*, *b* et *c*, pour lesquels la série de terme général *<sup>u</sup><sup>n</sup>* converge, il suffit de faire un développement asymptotique de *<sup>u</sup><sup>n</sup>* .

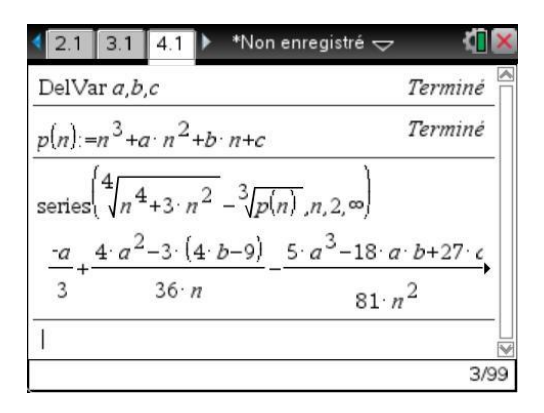

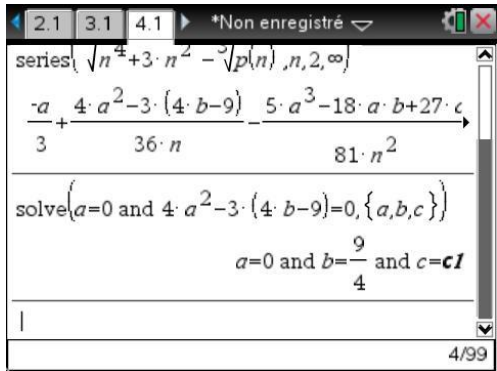

Le terme constant, ainsi que le terme en  $\frac{1}{x}$  $\frac{1}{n}$  doivent être nuls, ce qui donne les valeurs de *a*, *b* et *c* obtenues dans l'écran de droite ci-dessus (*c* est un réel quelconque). Ces conditions étant remplies, le calcul ci-dessous montre que  $u_n = \mathcal{O}(1/n^2)$  et donc que la série converge.

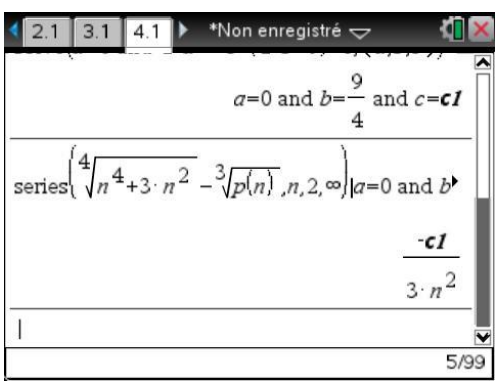

On a donc 
$$
P(n) = n^3 + \frac{9}{4}n + c
$$
,  $c \in \mathbb{R}$ .

## **5 Un exercice d'oral**

Comme on l'a vu au paragraphe 3, la TI-Nspire CAS calcule la somme de la série  $\sum (3n+1)^2 x^n$ , à  $\cup$ *n* condition de lui préciser que  $x \in ]0,1[$ . Le rayon de convergence de cette série est 1, comme on peut le voir en calculant 2  $\lim_{n \to \infty} \frac{(3n+4)^2}{(2n+1)^2} = 1$  $n \rightarrow +\infty (3n+1)$ *n n* .

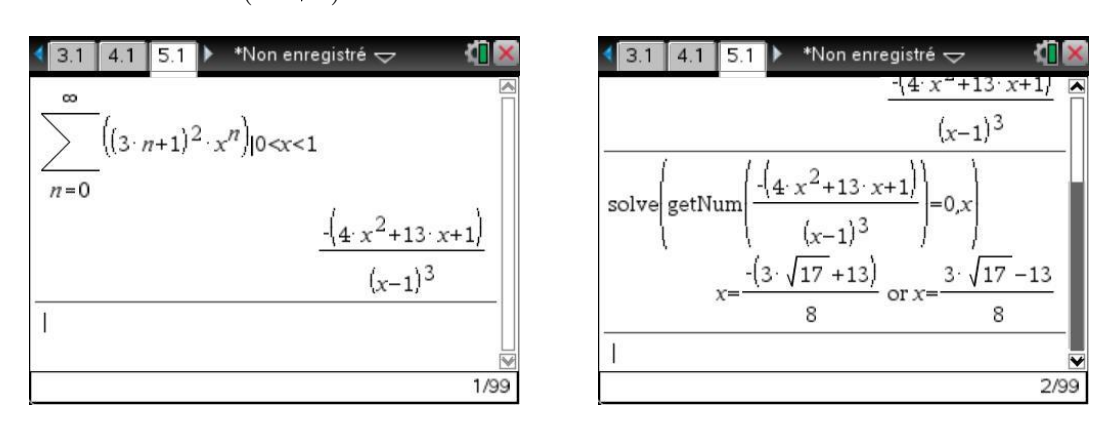

La somme de la série et la fraction rationnelle trouvée dans l'écran de gauche ci-dessus coïncident sur  $]0,1[$  et donc pour des raisons de continuité sur tout l'intervalle de convergence de la série  $]-1,1[$ . On est donc amené à résoudre l'équation  $4x^2 + 13x + 1 = 0$ , ce qui est fait dans l'écran de droite cidessus. On trouve deux racines dont seulement la seconde appartient à  $]-1,1[$  (le résultat final de l'écran ci-dessous s'obtient en validant par  $[\text{ctr}]}$ enter).

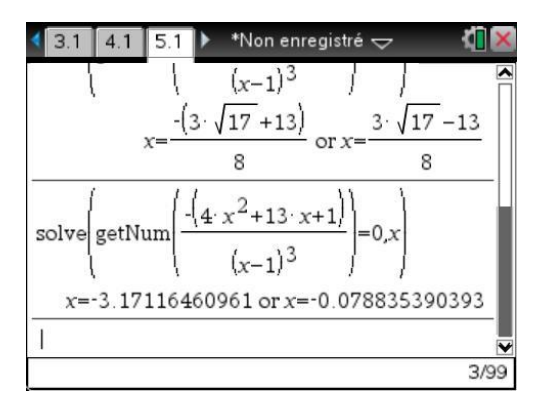

La solution est donc :  $x = \frac{3\sqrt{17} - 13}{6}$  $x = \frac{ }{8}$ 

#### **6 Convergence normale d'une série de fonctions**

La convergence de la série ne pose pas de problème. Les termes sont tous strictement positifs, et on peut par exemple utiliser le critère de d'Alembert :

$$
\frac{u_{n+1}(x)}{u_n(x)} = \frac{n+1}{n}e^{-x^2} \to e^{-x^2} < 1.
$$

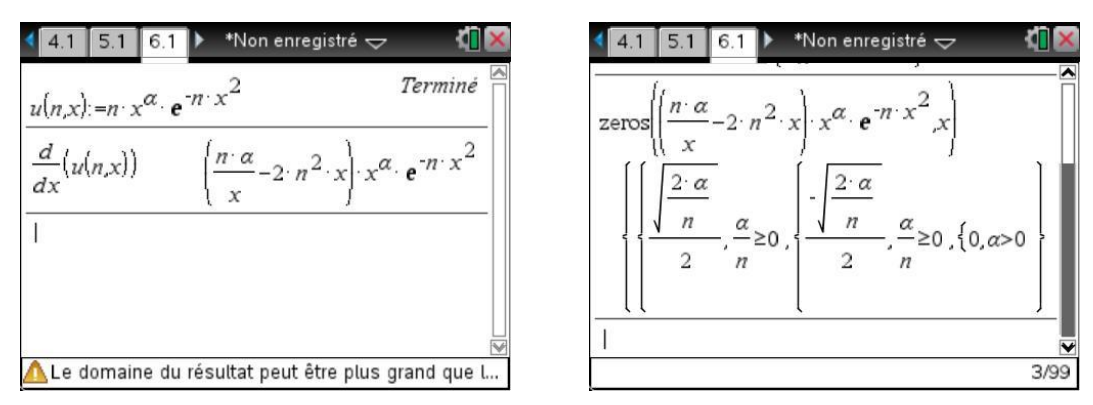

Étudions à présent la convergence uniforme. On peut commencer par définir le terme général de la suite, puis s'intéresser au signe de sa dérivée.

Si  $\alpha \leq 0$ , il n'y a pas de solutions,  $u'_n$  est négative, et la fonction est décroissante. Pour *n* non nul, la limite de  $u_n(x)$  en 0 est égale à  $+\infty$ . La calculatrice est en mesure de le confirmer, sous réserve qu'on pense à lui préciser que *n* 0 . Il ne peut donc pas y avoir de convergence normale (pas de majoration du terme général indépendante de *x* possible sur  $\mathbb{R}^*_+$ ).

En revanche, sur un intervalle du type  $[a, +\infty]$ ,  $a > 0$ , on peut majorer la fonction par sa valeur en *a*, et il y a convergence normale puisque  $\sum n a^{\alpha} e^{-n\alpha}$ *n*  $\alpha$   $\sum_{n\geq 1} n a^{\alpha} e^{-na^2}$ 1 converge.

Si  $\alpha > 0$ , la dérivée s'annule en x  $n = \frac{\sqrt{2\alpha}}{2\sqrt{n}} = \sqrt{\frac{\alpha}{2n}}$  $2\sqrt{n}$   $\sqrt{2}$  $\frac{\alpha}{\alpha} = \sqrt{\frac{\alpha}{2}}$ . La fonction est croissante sur  $[0, x_n]$ , puis décroissante. On en déduit que  $\forall x > 0$ ,  $u_n(x) \le u_n(x_n)$ .  $||u_n||_{\infty} = u_n(x_n)$ .

Laissons à la calculatrice le soin de calculer cette valeur.

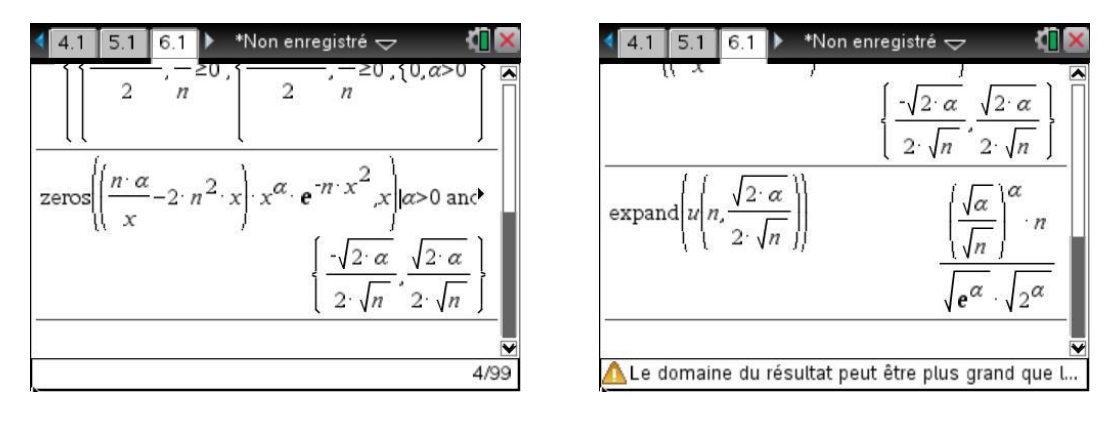

En conclusion, pour  $\alpha > 0$ ,  $||u_n||_{\infty} = u_n(x_n) = \frac{\alpha}{n^2-1}$  $u_n$ <sub>n</sub> $\Big|_{\infty} = u_n(x_n) = \frac{A}{a_n}$ *n*  $\frac{1}{\alpha}$ , avec / 2  $\frac{1}{2}$   $\alpha$  (2) *A*  $\overline{e}$   $\sqrt{2}$   $(2e$ *a a a a*  $\frac{\alpha}{\alpha} = \left(\frac{\alpha}{2}\right)^{\alpha/2}.$ 

Il y a donc convergence normale si et seulement si  $\frac{\alpha}{2} - 1 > 1$ 2  $\frac{\alpha}{2}$ -1>1, c'est à dire pour  $\alpha$ >4.

La calculatrice permet d'obtenir directement la valeur de la somme de la série, sous réserve de préciser l'intervalle de définition de *x*.

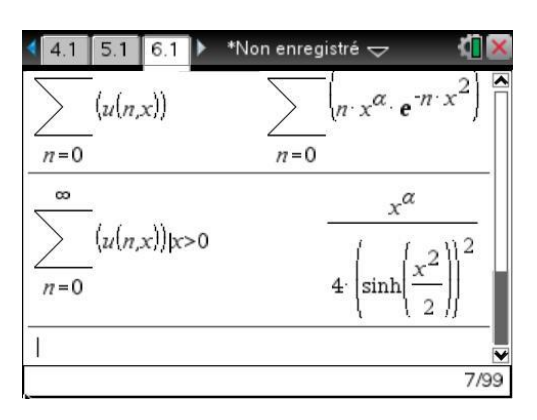

Pour comprendre ce dernier résultat, il suffit de voir que  $nx^{\alpha}e^{-nx^2} = x^{\alpha} \cdot np^n$ , avec  $p = e^{-x^2}$ . On peut donc utiliser la formule de calcul de  $\sum_{n=1}^{\infty} n p^n$ :

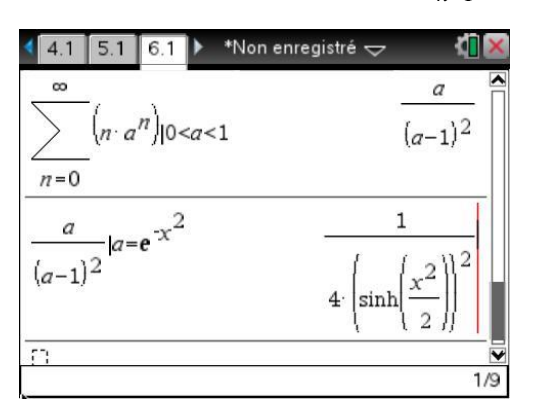

Pour parvenir au résultat affiché par la calculatrice, une petite transformation s'impose :

$$
\frac{e^{-u}}{(e^{-u}-1)^2} = \frac{e^{-u}}{\left(e^{-\frac{u}{2}} \cdot \left(e^{-\frac{u}{2}} - e^{\frac{u}{2}}\right)\right)^2} = \frac{1}{\left(e^{-\frac{u}{2}} - e^{\frac{u}{2}}\right)^2} = \frac{1}{\left(2\sinh\frac{u}{2}\right)^2} = \frac{1}{4\left(\sinh\frac{u}{2}\right)^2}
$$

Ceci peut se retrouver en convertissant le dernier résultat en exponentielle.

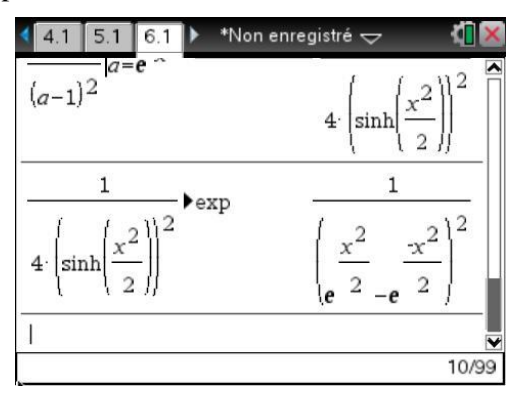